## **Transact Sql Tutorial Pdf** >>>CLICK HERE<<<

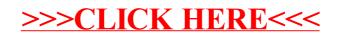